#### **Azur 851D Serial Control Protocol** v1.0

# **Cambridge Audio**

#### RS232 Protocol

The protocol is accessed via the rear panel RS232C port at 9600,n,8,1 with no handshaking.

All data consists of ASCII bytes.

The protocol is accessed via the rear panel RS232C port at 9600,n,8,1 with no |<br>All data consists of ASCII bytes.<br>All commands end with a \r Carriage Return character, ASCII value 13 decimal.

## The basic format for a command is:

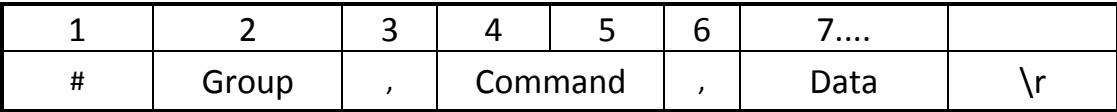

# Command groups

Commands are split into the following groups:

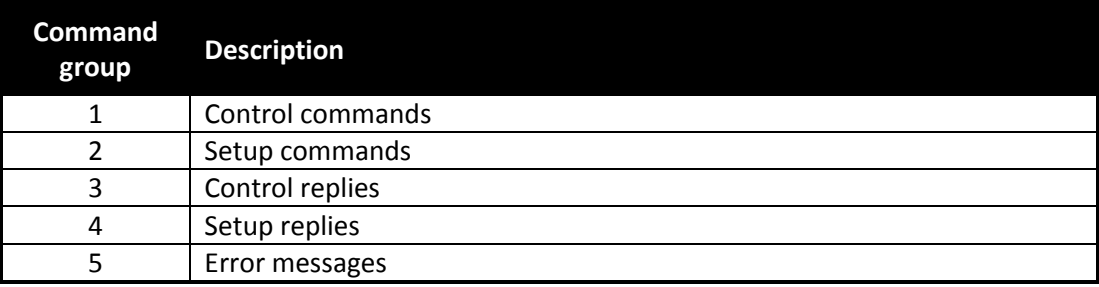

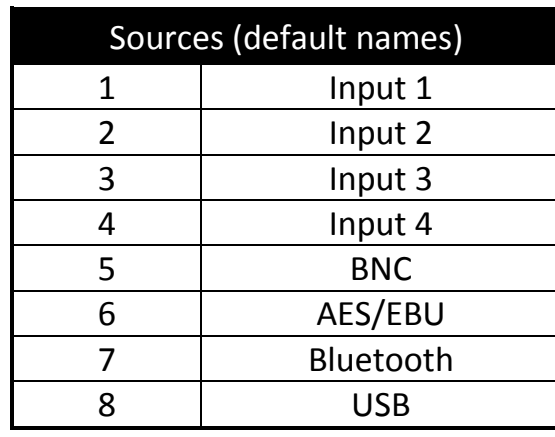

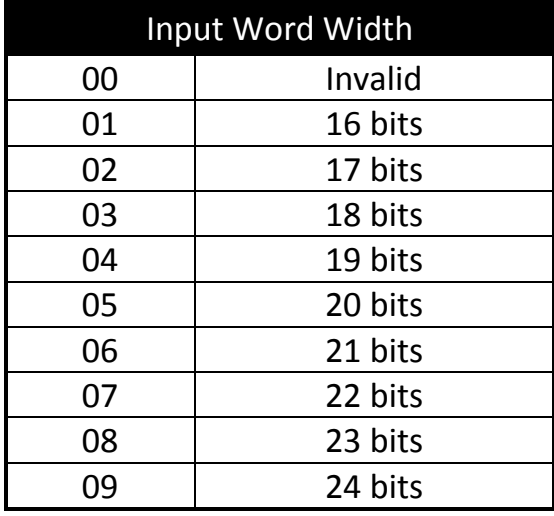

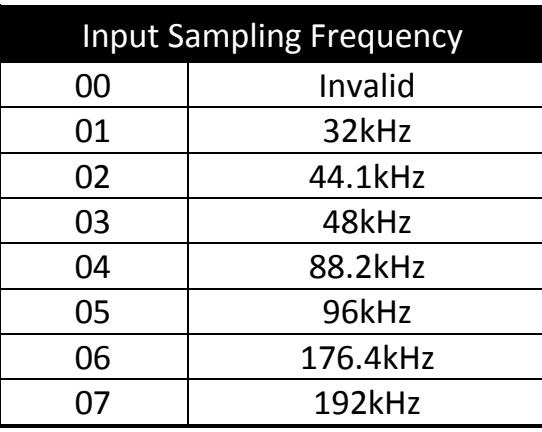

Volume is a value between 000 and 096 as the -dB level in 1dB steps.

The following are parameters for some of the commands:

Balance is a value between 0 (full left) and 16 (full right) with 8 being centre.

# Group 1: Control Commands

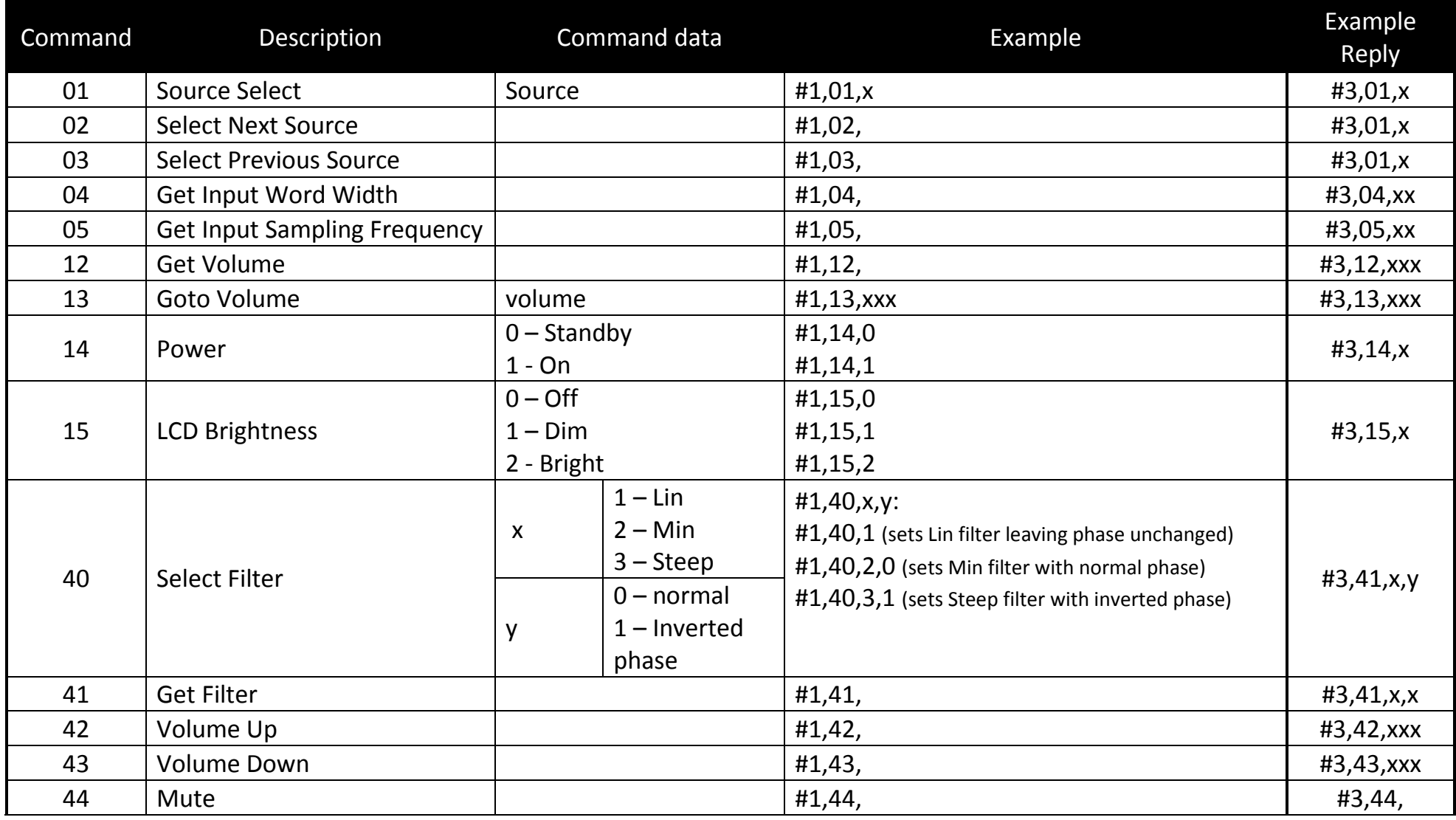

Gallery Court, Hankey Place, London SE1 4BB England, Web: www.cambridge-audio.com

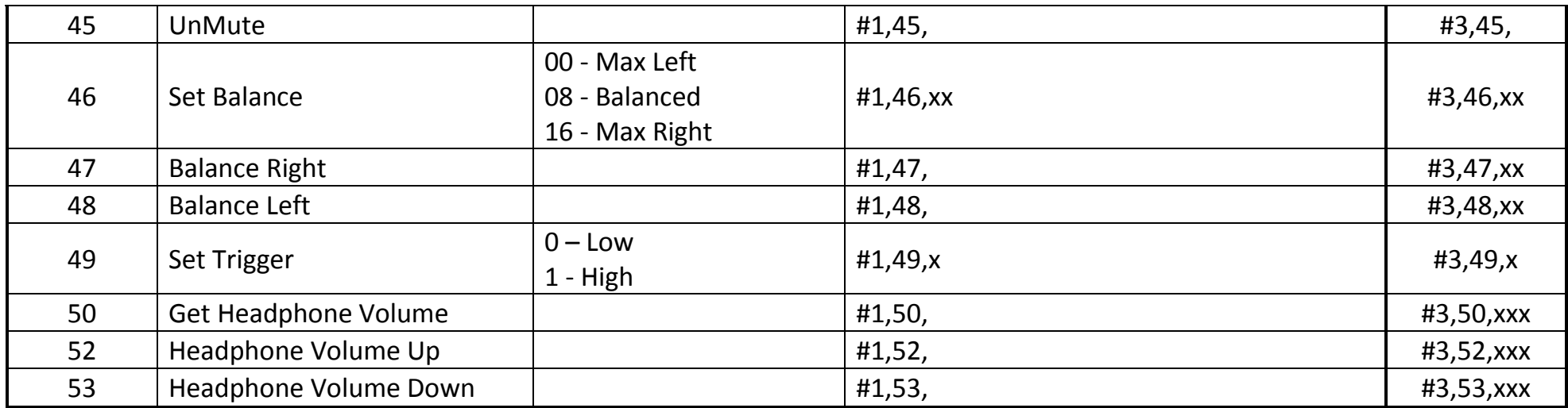

Headphones must be inserted to adjust the headphone volume.

# Group 2: Setup commands

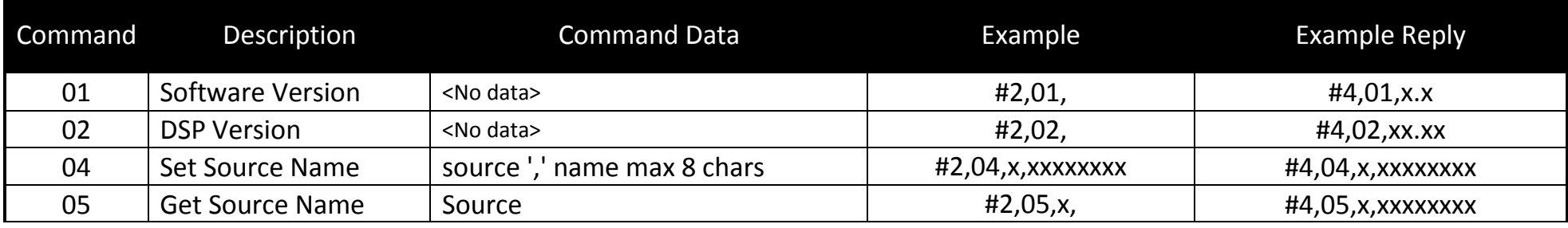

# Group 3: Replies from Control Commands

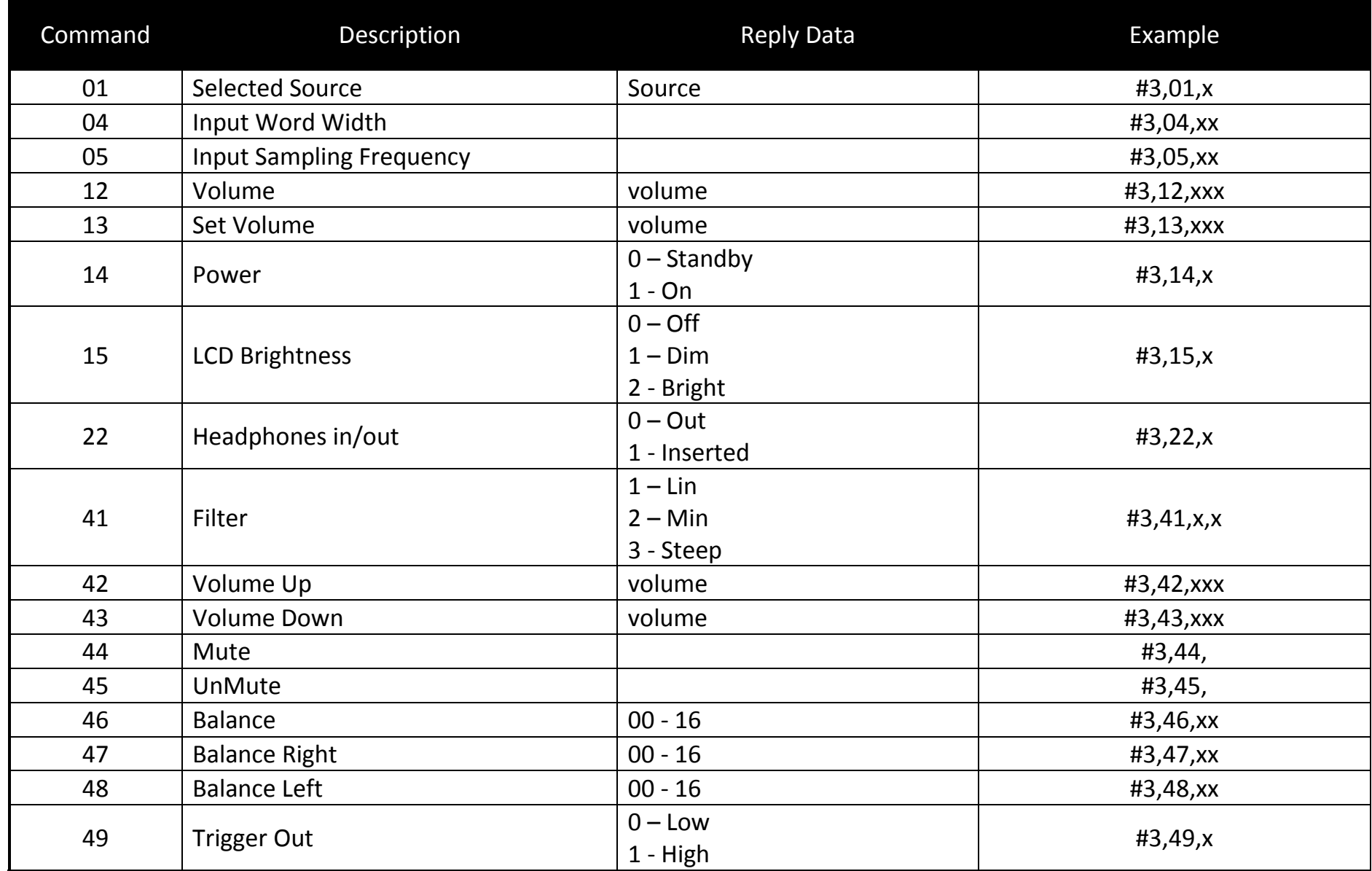

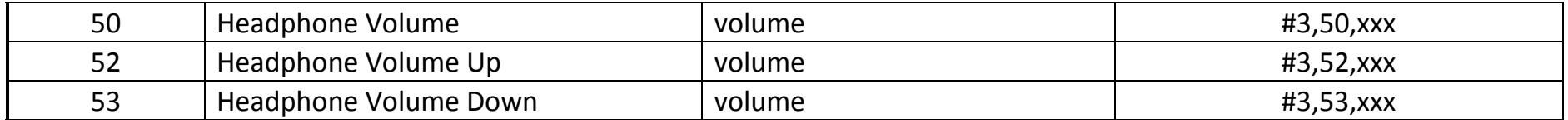

## Group 4: Replies from Setup Commands

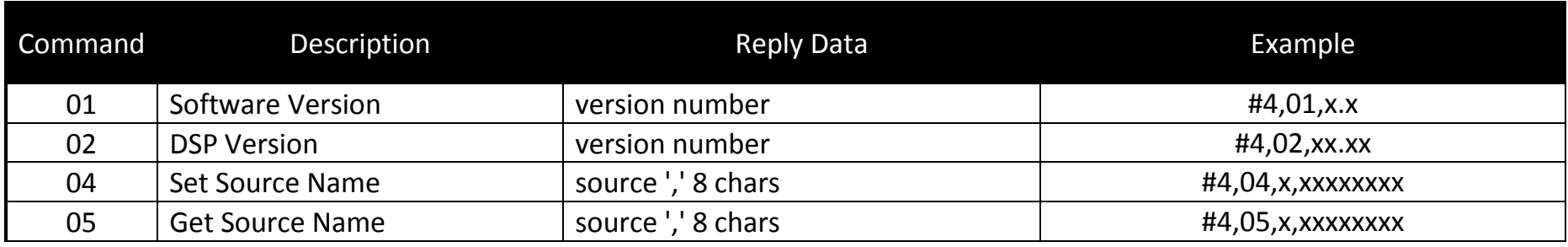

#### Group 5: Error Messages

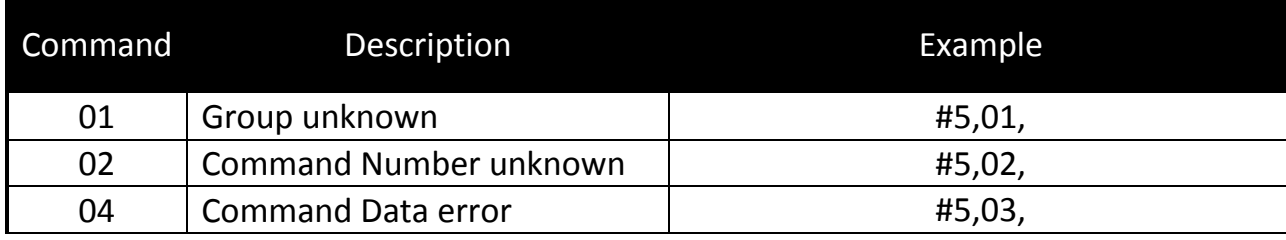

Information in this document has been carefully checked for accuracy; however, Cambridge Audio's policy is one of continuous improvement, therefore design and specifications are subject to change without prior notice. If you notice any errors please feel free to contact us at: http://support.cambridgeaudio.com/

This document contains proprietary information protected by copyright. All rights reserved. No part of this document may be reproduced by any mechanical, electronic or other means, in any form, without prior written permission of the manufacturer.

© Copyright Cambridge Audio Ltd 2014